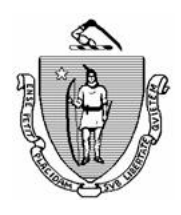

Governor Secretary Secretary Secretary Secretary Secretary Secretary Secretary Secretary Secretary Secretary Secretary Secretary Secretary Secretary Secretary Secretary Secretary Secretary Secretary Secretary Secretary Sec

KARYN POLITO NARA'S HEEHAN GERMALIS AND A SA'S HEEHAN GERMALIS AND A SA'S HEEHAN GERMALIS AND A SA'S HEEHAN GE

*Commonwealth of Massachusetts Executive Office of Health and Human Services Department of Transitional Assistance*

CHARLES D. BAKER MARYLOU SUDDERS

Lieutenant Governor Acting Commissioner

## **Online Guide Transmittal 2022-37 May 12, 2022**

**To: Department of Transitional Assistance Staff From: Sarah Stuart, Associate Commissioner for Change Management Re: Cross Program: Suspending the Use of the Electronic Document Management (EDM) Upload Tool Overview** Effective immediately and until further notice, staff are to discontinue using the Electronic Document Management (EDM) Upload Tool to upload documents to an Electronic Case File (ECF). OLGT 2022-19 Cross Program: Utilization of the Electronic Document Management (EDM) Upload Tool (Issued 3/18/2022) is now obsolete, and previous procedures for attaching certain documents to the ECF are to resume until further notice. The EDM Upload tool remains available for use for **Third Party Verification Requests and Applications for Payment of Funeral only.** Systems changes to address identified pain points with the tool are in development. Until they are resolved this tool is not be used for any other case work. The issues reported are noted below for your reference. • Documents uploaded with this tool populate to the client's Scanned Document History folder as an Available document, requiring follow up to disposition the document. • Delays in the documents becoming Available for disposition. • Clients are receiving automated text and email messages indicating they have submitted verifications when the documents are uploaded causing confusion for clients.

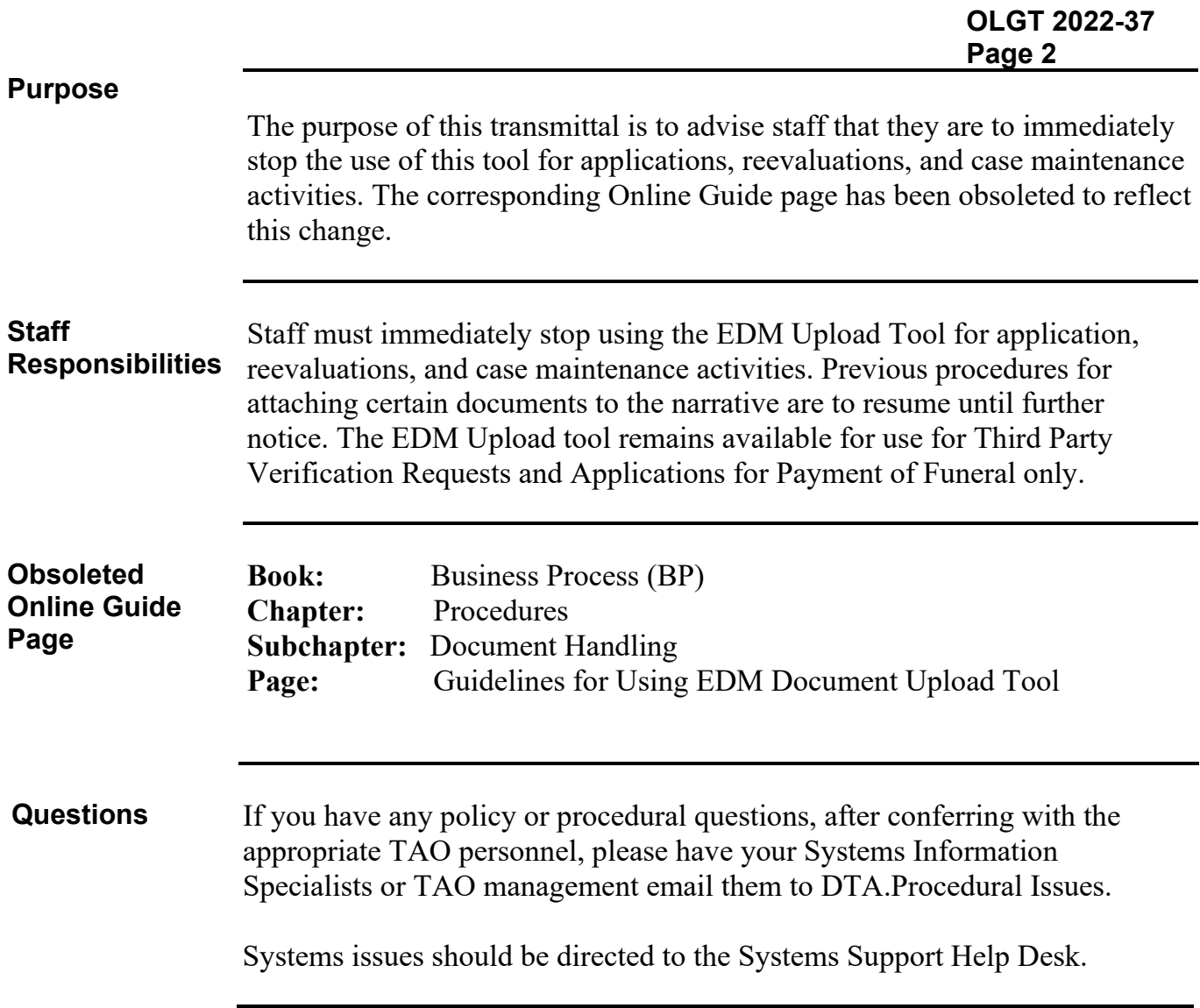